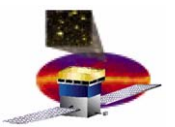

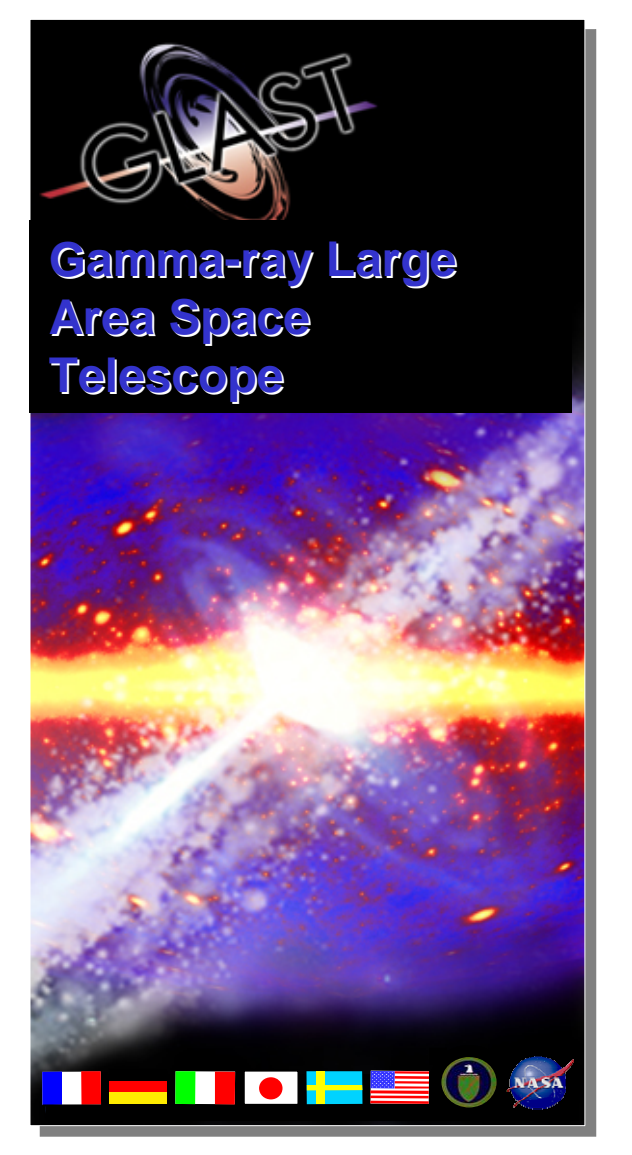

## **GLAST Large Area Telescope GLAST Large Area Telescope**

#### **Instrument Flight Software**

**F2F Meeting, 13 July 2005 Configuration - Overview**

**A.P.WaiteStanford Linear Accelerator Center**

**apw@slac.stanford.edu (650) 926-2075**

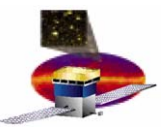

## **Overview Overview**

- • **A configuration system should provide the following capabilities**
	- –**The ability to** *set* **a configuration**
	- **Hart Committee Committee The ability to** *record* **a configuration**
	- **The ability to** *reconstruct* **a historical configuration**
- $\bullet$  **Basic elements required**
	- **A way to specify a configuration (on the ground)**
	- $\mathcal{A}=\{x_1,\ldots,x_n\}$ **A way to transport a configuration to the instrument**
	- $\mathcal{A}=\{x_1,\ldots,x_n\}$ **FSW to read and execute the specified configuration**
	- **FSW to record a configuration**
	- $\mathcal{A}=\{x_1,\ldots,x_n\}$ **A way to transport a configuration back to the ground**
	- –**A way to record a configuration (on the ground)**

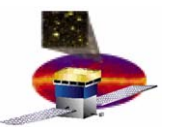

## **How Much Data How Much Data**

- •**Instrument Hardware Configuration (a.k.a configuring the "gorilla")** 
	- **>~ 160,000 registers**
	- **>~ 2Mbits**
	- **Handled by LATC**
- $\bullet$  **Instrument Software Configuration**
	- **~ A few hundred items**
	- **Handled by standard FSW / CMX techniques (everything's a code module)**
- $\bullet$ **Too large (particularly the former) to simply exchange all data**
- $\bullet$  **FSW has adopted the "shared knowledge" model for information exchange**
	- **Ground prepares configuration descriptions in files**
	- **Files are uploaded to instrument**
	- **Ground requests configurations by reference to on-board file**
		- **"Configure according to file xxx"**
	- **Configurations confirmed by FSW the same way**
- $\bullet$  **All configuration files saved long term on the ground**
	- **Satisfy the "historical reconstruction" provision**
	- **High premium on robust file handling tools**

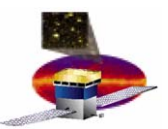

# **Anatomy of On Anatomy of On-board Files board Files**

- • **All on-board files are prefixed with a header**
	- **For integrity checking**
		- **LAT SIB EEPROM has no hardware error detection/correction**
	- –**For file tracking**

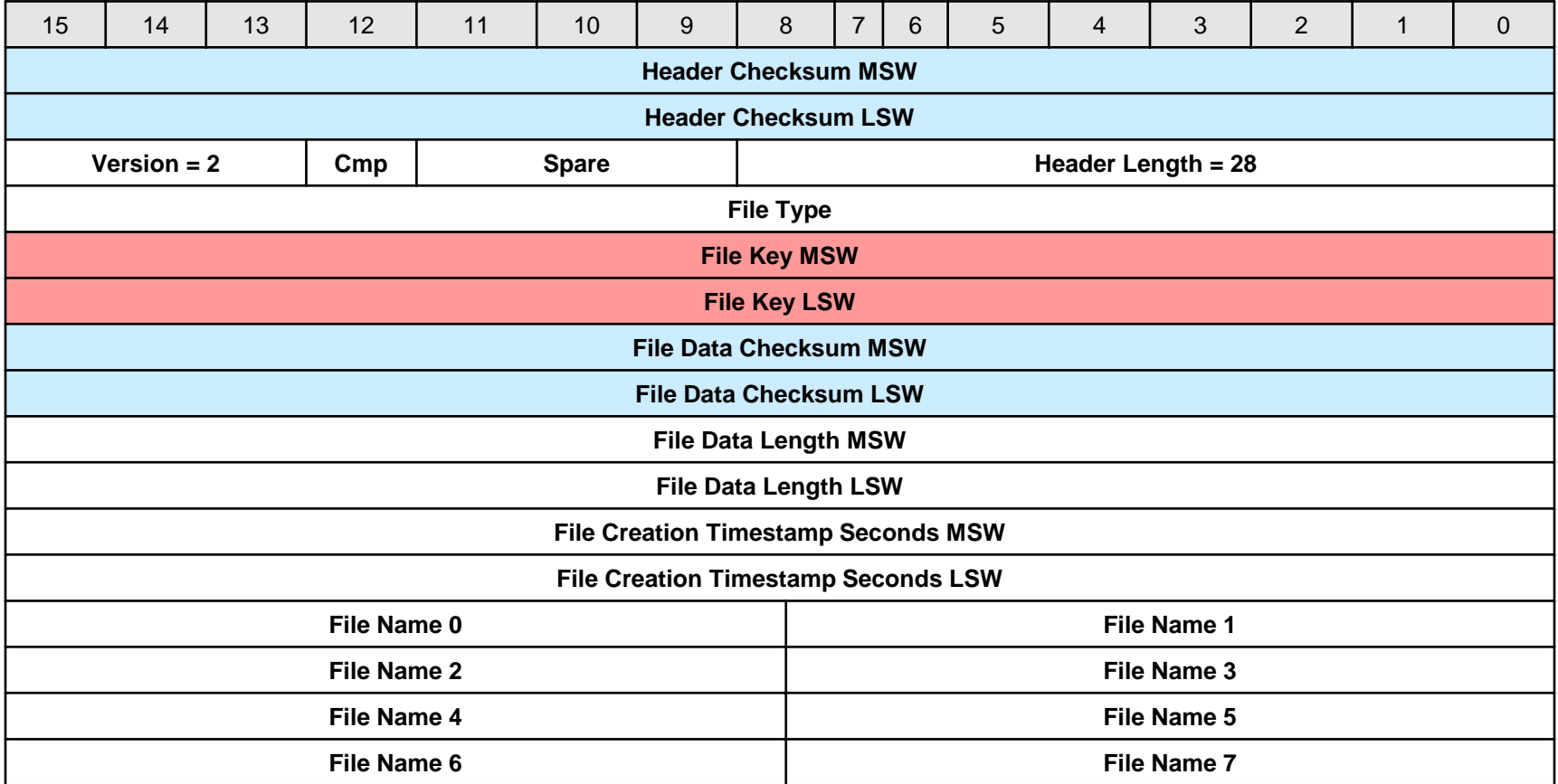

**13 July 2005 F2F Meeting: FSW configuration overview 4**

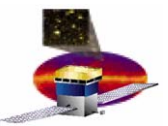

- • **FSW needed SIB file management, so we built FMX**
	- **Hart Committee Committee**  $-$  Built to satisfy FSW needs
		- **Has many features only of interest to FSW**
	- **Foresaw a more general need**
		- **Does FMX go to the operations environment?**
	- $\mathcal{A}=\{x_1,\ldots,x_n\}$  **Currently best characterized as a "beta" release tool**
		- **May need tweaks**
			- **Improve robustness (go beyond "beta" status)**
			- **Add features specific to ISOC needs**
			- **Rework some of the less ergonomic features!**
- $\bullet$  **Basic principle**
	- **Leverages the 32-bit key in the on-board file header**
	- $\mathcal{A}=\{x_1,\ldots,x_n\}$ **Use the key as an index into a (MySQL) database**
	- – **Make the key unique for every file used during the lifetime of the mission**

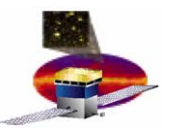

## **FMX Database FMX Database**

- • **FMX database layout (simplified version)**
	- **One table describes** *logical* **files**
		- **This is the table that provides the file key**
		- **Any file can be "loaded" into FMX**
			- **FMX prefixes the header**
			- **FMX saves full file as a "blob" (for later retrieval)**
			- **FMX makes files (and derivatives) available (read only) in a "real" file space**
	- **One table describes** *physical* **files**
		- **When a file is uploaded, the upload destination is recorded, e.g.**
			- **EPU 0**
			- **EEPROM bank 1**
			- **Directory xx,**
			- **File yyy**
		- **It is cross-referenced by key against the logical file**
		- **There can be >= 1 physical file entries for one logical file entry**
			- **A code module like PBS appears on all computers**
		- **When deleted, the physical file record is marked up accordingly**
			- **Records are** *never* **deleted**

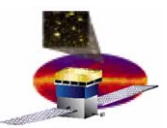

# **File Processing (Assuming FMX)**

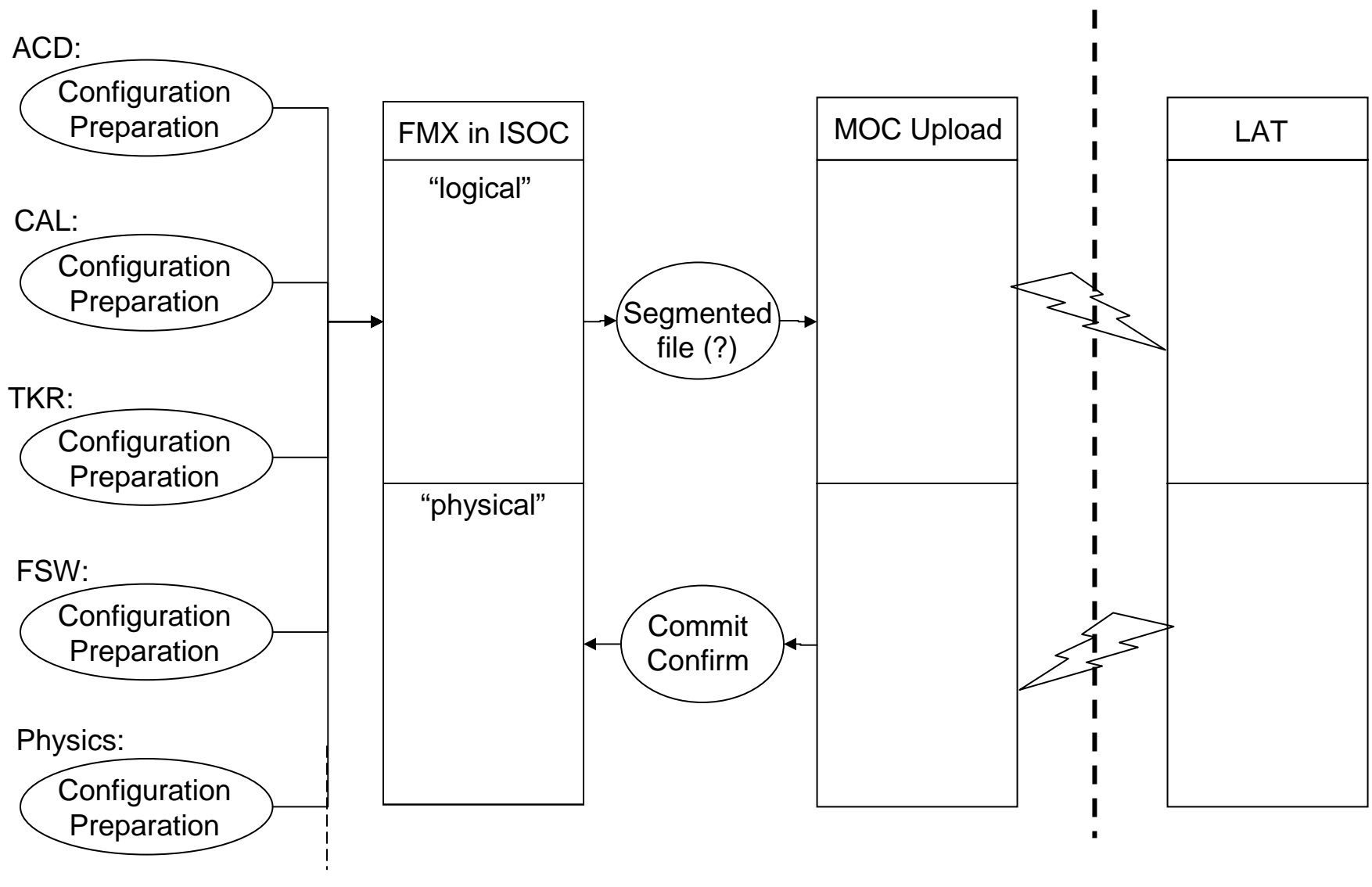

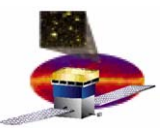

# **Examples of Configuration Files Examples of Configuration Files**

- • **To date, FSW has developed two** *classes* **of configuration file**
	- **LATC files**
		- **Subject of James talk**
		- **Designed specifically to configure the gorilla**
		- **XML based**
		- **Highly segmentable**
	- **Software configuration files**
		- **Resemble code modules (and processed identically)**
		- **Most are FSW-centric**
			- **Buffer sizes, stack sizes, task priorities, …**
		- **One more extensive case: physics filter configuration**
			- **Subject of JJ's talk**
- $\bullet$  **There are also two more, task specific,** *types* **of configuration file**
	- **Housekeeping scheduling (which packets in what order)**
	- **Thermal control parameters (may convert to standard software configuration file)**

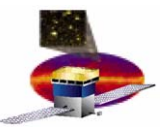

# **Criteria for Configuration Files Criteria for Configuration Files**

- • **Suggestions for analyzing configuration file needs**
	- **Number of classes/types of configuration files**
		- **The smaller the number, the fewer tools to develop**
	- **The size of configuration files**
		- **FSW still targeting 1 file upload = 1 ground contact**
	- **The volatility of configuration files**
		- **Try to segment volatile files away from stable files**
	- **Ownership of configuration files**
		- **Some are easy**
			- **FSW tuning parameters belong to FSW**
		- **Some are hard**
			- **Hardware divisions depend on task at hand**
				- » **Calibration: Single subsystem**
				- » **Physics: Whole Instrument**
			- **Hardware divisions depend on volatility**
				- » **TKR noisy strips may change ~1/month**
				- » **Trigger configuration may change ~never**